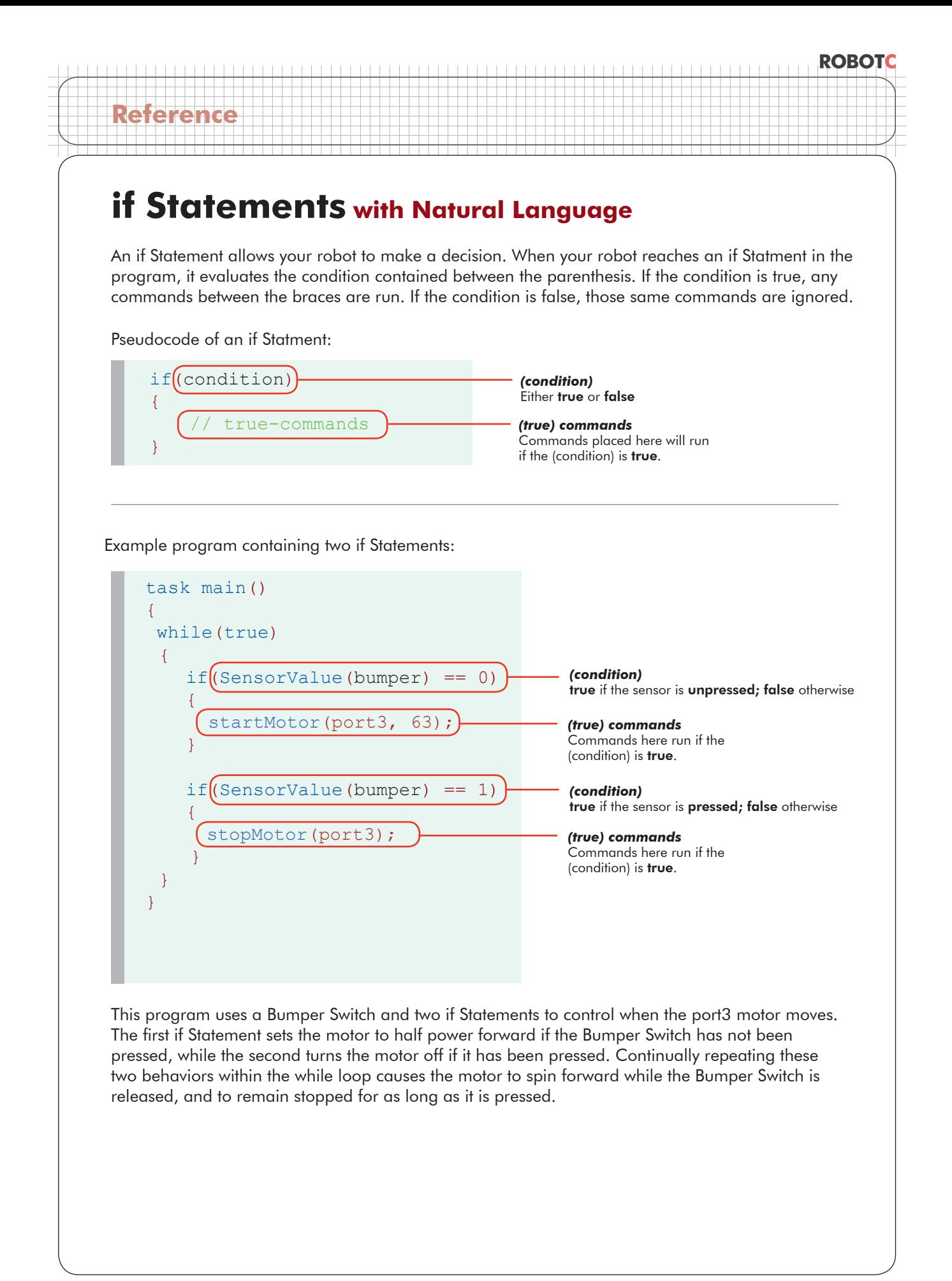

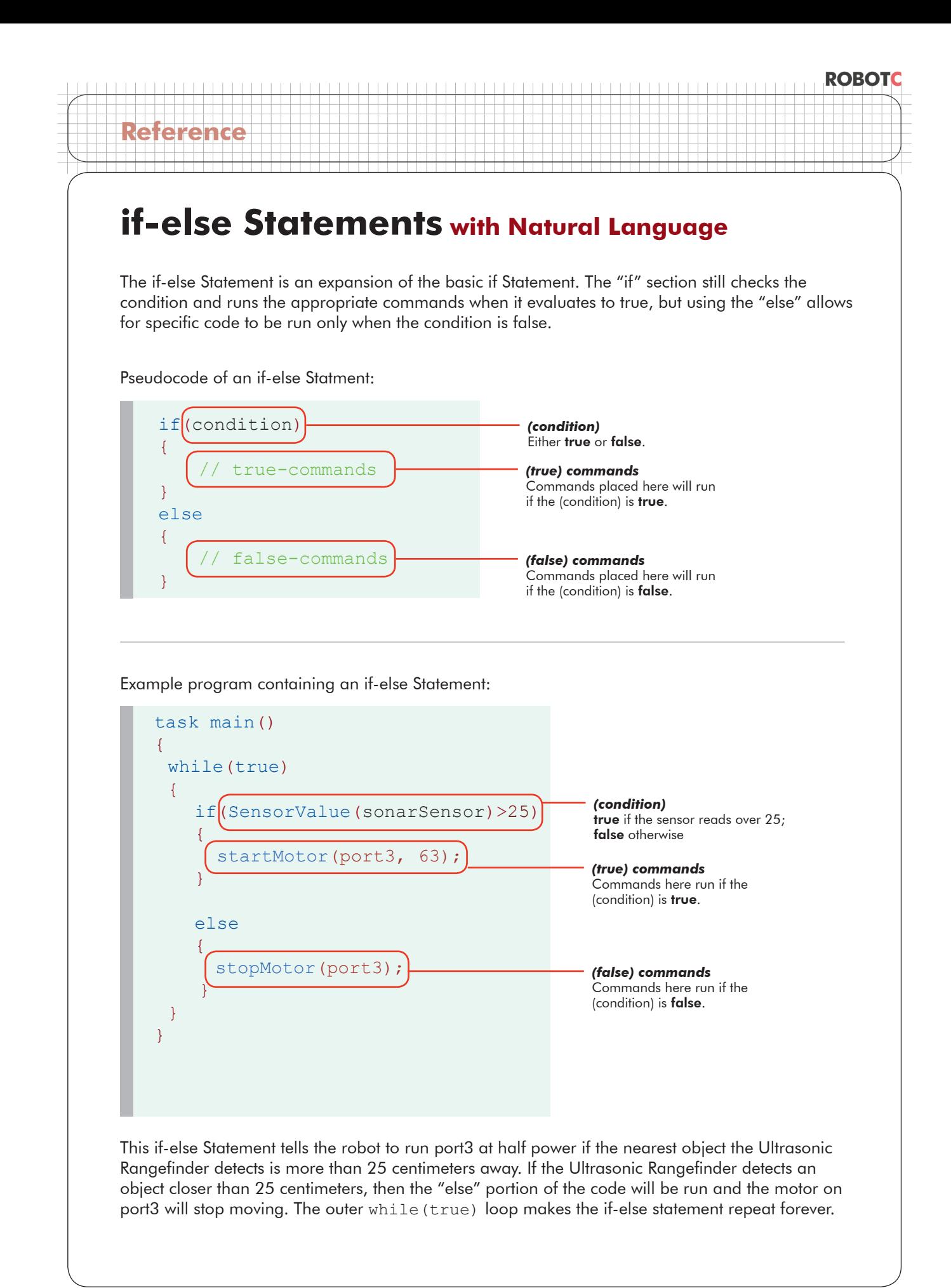

## **Embedded if/if-else Statements with Natural Language**

Sometimes, especially with more complex tasks, your robot will have to make multiple consecutive decisions before performing a behavior. This can be accomplished by embedding, or placing, if Statments within other if Statements.

Pseudocode of an embedded if Statment:

**Reference**

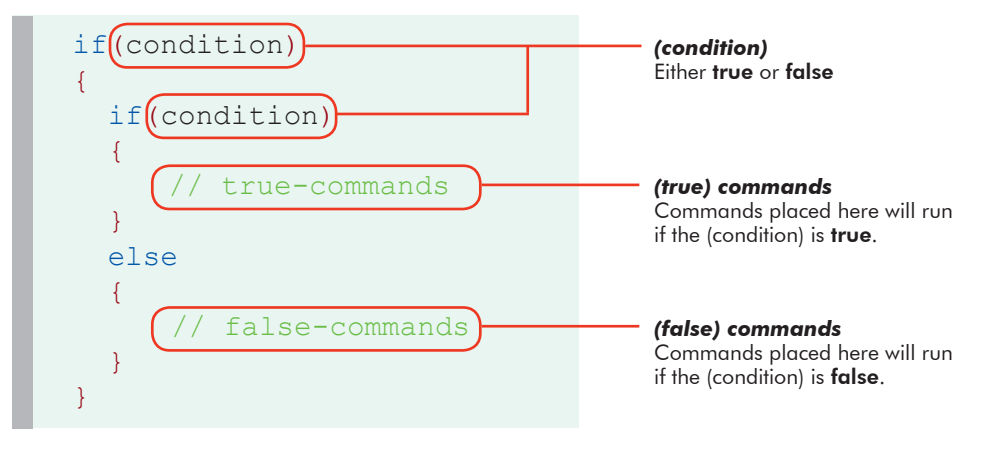

**ROBOTC**